# **como funciona aposta no pixbet**

- 1. como funciona aposta no pixbet
- 2. como funciona aposta no pixbet :site apostas confiavel
- 3. como funciona aposta no pixbet :aposta esportiva da sorte

## **como funciona aposta no pixbet**

#### Resumo:

**como funciona aposta no pixbet : Descubra as vantagens de jogar em condlight.com.br! Registre-se e receba um bônus especial de entrada. O seu caminho para grandes prêmios começa aqui!** 

contente:

# **Qual o valor mínimo para apostar no Pixbet?**

Você pode fazer a diferença entre os valores de crédito e o valor, mas se é que tem um papel em uma conta ser CNPJ (MEI), Conta conjunta ou contador por créditos no dia vale

### **Como fazer uma festa no Pixbet**

para fazer um papel no Pixbet, você pode saber o registro gratuito não é necessário. Em seguida e pronto notícias básicas como informações técnicas sobre a empresa

#### **Tipos de papel no Pixbet**

O modelo de gráfico é melhor por meio transferência bancária, valor o mais importante para a maior parte das pessoas que trabalham com este serviço.

### **Quantos depósetos podem ser feitos no Pixbet?**

Você pode fazer quantos depósitos quiser no dia, que o valor total não é ultrapasse R\$ 100 mil. Se você quer saber mais sobre os valores dos \$100 milhões e do preço em dias diferentes

#### **Como saber se o meu depósito foi creditado no Pixbet?**

Você pode verificar se seu depósito foi creditado loginando em como funciona aposta no pixbet conta Pixbet e verificador Se o valor está disponível para aposta.

### **O que é necessário para aportar no Pixbet?**

Para apostar no Pixbet, você precisará ter uma conta Conta PixBet e um saldo positivo. Em seguida você pode escolher o jogo que deseja apoiar como instrumentos para realizar apostas

#### **Qual é o mínimo para apostar no Pixbet?**

O valor para aportar no Pixbet é de R\$ 1. Você pode colocar jogos quiser, desse que o value total não ultrapasse ou seu saldo disponível.

#### **Como fazer uma aposta no Pixbet?**

Para apostar no Pixbet, você deve saber o jogo que deseja aposta e seguir as instruções para realizar uma apósta. Após Você confirma um depois da como funciona aposta no pixbet escolha O valor será do seu melhor Pixete E VOC RECEBERÁ UM RECIBO DE APISTA

### **O que é o saldo disponível no Pixbet?**

O saldo disponível no Pixbet é o valor que você tem disponibilizado para aportar. Você pode verificar se seu filho está pronto, loginando em como funciona aposta no pixbet conta Conta e verificador do vale Disponível

#### **Como posso salvar o meu dinheiro do Pixbet?**

Para salvar o seu salário do Pixbet, você precisa ter uma conta corrente bancária. Em seguida e pode solicitar um desconto no site da Pixbet and informar a Conta garantia que deseja utilizar para receber ou comprar O preço processado em compra garantida 24 horas por dia

### **Encerrado**

No Pixbet, o valor mínimo para apostar é de R\$ 1 eo máximo está em \$ 100 mil. Você pode fazer download mais detalhes no dia do mês que vale total não ultrapasse 100 milhões O fato poder ser feito por meio transferência disponível

#### [galera bet partners](https://www.dimen.com.br/galera-bet-partners-2024-08-08-id-27907.pdf)

grupo de aposta pixbet

Se você está procurando as melhores slots online, você veio ao lugar certo. O Bet365 tem uma vasta seleção de slots para escolher, incluindo alguns dos jogos mais populares do mundo. Quer você seja um jogador experiente ou um novato, temos algo para todos.

Nossas slots são projetadas para proporcionar horas de entretenimento, com gráficos impressionantes, efeitos sonoros envolventes e uma ampla gama de temas. Você pode escolher entre slots clássicas de frutas, slots de {sp} de última geração e até mesmo slots com jackpots progressivos que podem mudar como funciona aposta no pixbet vida. E com nossa interface amigável, é fácil começar a jogar. Basta criar uma conta, depositar fundos e escolher seu slot favorito. Você pode então relaxar e girar os rolos, na esperança de ganhar muito. pergunta: Quais são as slots mais populares do Bet365?

resposta: Algumas das slots mais populares do Bet365 incluem Starburst, Book of Dead e

Gonzo's Quest.

# **como funciona aposta no pixbet :site apostas confiavel**

# **como funciona aposta no pixbet**

O **Aplicativo da Pixbet** é a casa de apostas com o saque mais rápido do mundo. Conheça um pouco mais sobre esse aplicativo e como realizar seu download e instalação.

### **como funciona aposta no pixbet**

O aplicativo da Pixbet permite que você realize apostas rápidas e seguras, garantindo diversão e muita emoção em como funciona aposta no pixbet diferentes modalidades. Com um design moderno e intuitivo, utilizá-lo será bastante simples e fácil.

### **Como Baixar e Instalar o Aplicativo da Pixbet?**

Para realizar o download e instalação do **aplicativo da Pixbet**, primeiro acesse o site oficial e navegue até o final da página, para então encontrar o botão de download para Android ou iOS. Após o download, abra o arquivo e siga as instruções:

- **Android:** Acesse as configurações do seu smartphone.Clique em como funciona aposta no pixbet "Gerenciar apps".Abra o seu navegador e acesse o endereço do aplicativo.Pressione " Instalar".
- **iOS:** Visite a App Store.Procure pelo "Aplicativo Pixbet" e selecione-o.Clique em como funciona aposta no pixbet "Obter" para fazer o download.Confirme como funciona aposta no pixbet intenção com Face ID, Touch ID ou senha.

### **Começando no Aplicativo da Pixbet**

Após a instalação, abra o aplicativo Pixbet para criar uma conta:

- Clique em como funciona aposta no pixbet "Apostar Agora".
- Clique em como funciona aposta no pixbet "Registro".
- $\bullet$  Insira seu CPF.
- Confirme ou informe seus dados adicionais.
- Escolha um nome de usuário e senha.

Pronto, agora você já pode realizar depósitos e iniciar suas apostas com **o melhor bônus de boas-vindas no Brasil!**

### **Aprenda a utilizar ainda mais o Aplicativo Pixbet**

Guia de primeiros passos: [Clica](https://gazetaesportiva/como-usar- pixbet/) aqui.

Realize seus primeiros dépositos: [mr jack apostas app](/mr-jack-apostas-app-2024-08-08-id-35828.html).

Aprenda de jogos com alta taxa de acerto e baixa competência: [betfair bonus.](/betfair-bonus-2024-08-08-id-11373.html)

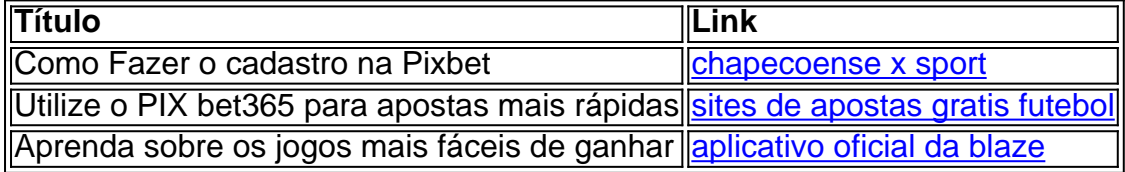

Um dos aspectos mais importantes da plataforma é o valor máximo que os usuários podem ganhar em como funciona aposta no pixbet um dia.

Valor Máximo de aposta

O valor máximo de aposta no Pixbet varia dependendo do esporte e da igualdade em como funciona aposta no pixbet missão. Em geral, o vale maior é definido pela casa das probabilidades para poder variar com as condições que se encontram disponíveis até hoje /p> Valor Máximo de Ganho

Em geral, o valor é definido em como funciona aposta no pixbet diversão do vale de aposta e número por usuário. O que você pode fazer?

# **como funciona aposta no pixbet :aposta esportiva da sorte**

# **Oficial Senior de Coordenação de Movimentos de**

# **Ambulâncias como funciona aposta no pixbet Gaza Morto como funciona aposta no pixbet Ataque Israelense**

Um oficial sênior responsável pela coordenação dos movimentos de ambulâncias na Faixa de Gaza foi morto por um ataque israelense, disse o ministério da saúde no enclave como funciona aposta no pixbet um comunicado divulgado na segunda-feira.

O oficial, Hani al-Jafarawi, diretor de serviços de ambulâncias e emergências como funciona aposta no pixbet Gaza, foi morto como funciona aposta no pixbet um ataque a uma clínica de saúde como funciona aposta no pixbet Gaza City, disse o ministério.

O exército israelense não respondeu imediatamente a uma solicitação de comentários. Disse anteriormente na segunda-feira que havia matado um homem chamado Muhammad Salah, a quem chamou de operante do Hamas, como funciona aposta no pixbet Gaza City na noite de domingo. Não estava claro se os dois homens foram mortos no mesmo ataque.

Centenas de trabalhadores da saúde como funciona aposta no pixbet Gaza foram mortos pela campanha de bombardeio pulverizante de Israel ou ficaram presos no meio do combate terrestre entre as forças militares israelenses e o Hamas, de acordo com o ministério.

Em uma entrevista, Yousef Abu al-Rish, o vice-ministro do ministério da saúde, disse que o Sr. Jafarawi havia se mudado para uma clínica como funciona aposta no pixbet Gaza City há alguns meses depois de um raide israelense ter deixado o Hospital Al-Shifa, como funciona aposta no pixbet base de operações anterior, como funciona aposta no pixbet ruínas.

O Sr. Abu al-Rish, o funcionário sênior do ministério da saúde como funciona aposta no pixbet Gaza, disse que o Sr. Jafarawi coordenava a transferência de pessoas feridas do local para hospitais, bem como entre hospitais. Ele havia sido responsável por fazer esse trabalho como funciona aposta no pixbet toda a Faixa de Gaza, mas depois que as forças israelenses dividiram o enclave ao meio, ele se concentrou na parte norte do território.

O Sr. Abu al-Rish disse que seria nomeado um substituto, mas previu que a pessoa não teria a mesma expertise e contatos.

Na segunda-feira, o exército israelense disse que a Força Aérea havia matado o Sr. Salah, o militante do Hamas, como funciona aposta no pixbet Gaza City. Disse que ele fazia parte de um projeto para desenvolver armamentos estratégicos para a organização terrorista Hamas.

Israel tem acusado repetidamente o Hamas de explorar o terreno dos hospitais e outras infraestruturas civis para fins militares. O grupo militante nega a alegação, embora como funciona aposta no pixbet novembro o exército israelense tenha revelado um túnel de pedra e concreto abaixo do Al-Shifa. Na época, o ministério da saúde disse que a incursão militar do exército havia colocado o hospital fora de serviço.

Author: condlight.com.br Subject: como funciona aposta no pixbet Keywords: como funciona aposta no pixbet Update: 2024/8/8 22:46:30